<sup>Документ подисан подговорению й подпись и и выс<mark>шего образования российской федерации</mark></sup> Должность: Проректо**Р клеральное тосударственн**ое автономное образовательное учреждение **высшего образования** <sup>у</sup>никальный проа**ндий инскледовательский технологический университет «МИСИС»** Информация о владельце: ФИО: Исаев Игорь Магомедович Дата подписания: 15.11.2023 11:24:05 d7a26b9e8ca85e98ec3de2eb454b4659d061f249

# Рабочая программа дисциплины (модуля)

# **Управление IT проектами**

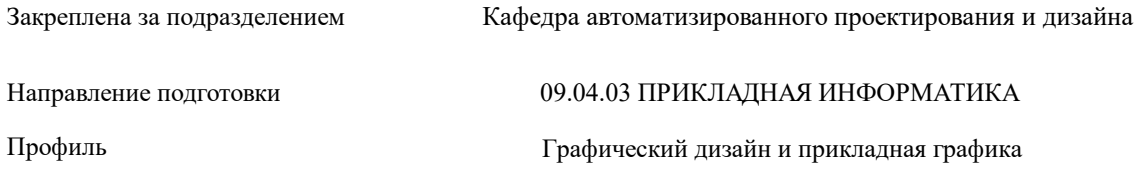

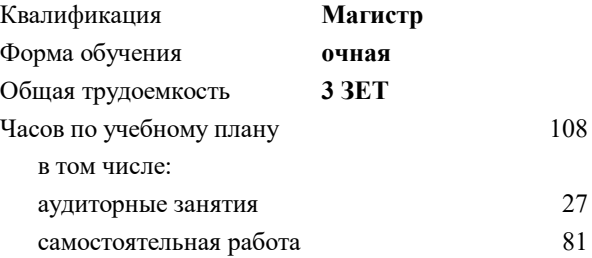

зачет с оценкой 4 Формы контроля в семестрах:

## **Распределение часов дисциплины по семестрам**

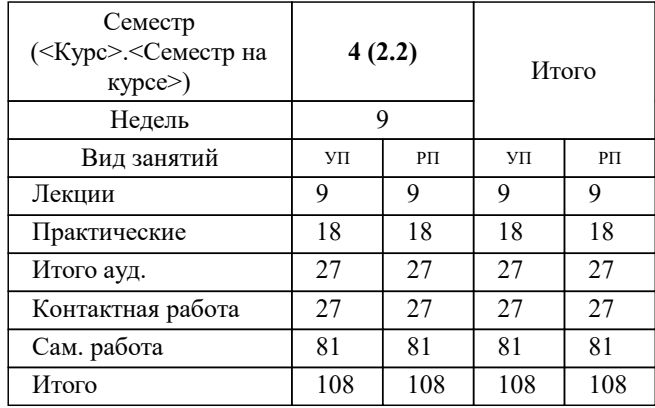

УП: 09.04.03-МПИ-23-5.plx стр. 2

Программу составил(и): *дтн, профессор, Петров Андрей Евгеньевич*

**Управление IT проектами** Рабочая программа

Разработана в соответствии с ОС ВО:

Самостоятельно устанавливаемый образовательный стандарт высшего образования - магистратура Федеральное государственное автономное образовательное учреждение высшего образования «Национальный исследовательский технологический университет «МИСИС» по направлению подготовки 09.04.03 ПРИКЛАДНАЯ ИНФОРМАТИКА (приказ от 05.03.2020 г. № 95 о.в.)

#### Составлена на основании учебного плана:

09.04.03 ПРИКЛАДНАЯ ИНФОРМАТИКА, 09.04.03-МПИ-23-5.plx Графический дизайн и прикладная графика, утвержденного Ученым советом НИТУ МИСИС в составе соответствующей ОПОП ВО 22.06.2023, протокол № 5-23

Утверждена в составе ОПОП ВО:

09.04.03 ПРИКЛАДНАЯ ИНФОРМАТИКА, Графический дизайн и прикладная графика, утвержденной Ученым советом НИТУ МИСИС 22.06.2023, протокол № 5-23

**Кафедра автоматизированного проектирования и дизайна** Рабочая программа одобрена на заседании

Протокол от 18.06.2020 г., №10

Руководитель подразделения Горбатов Александр Вячеславович

#### **1. ЦЕЛИ ОСВОЕНИЯ**

1.1 Целями освоения дисциплины «Управление проектами» являются приобретение студентами теоретических и практических знаний в области современной теории управления проектами, управления процессами и информационными связями проекта, информационных систем управления проектами, с применением отечественных и зарубежных методов для достижения целей проекта при балансировании между объёмом работ, ресурсами (такими как деньги, труд, материалы, энергия, пространство и другими), временем, качеством и рисками.

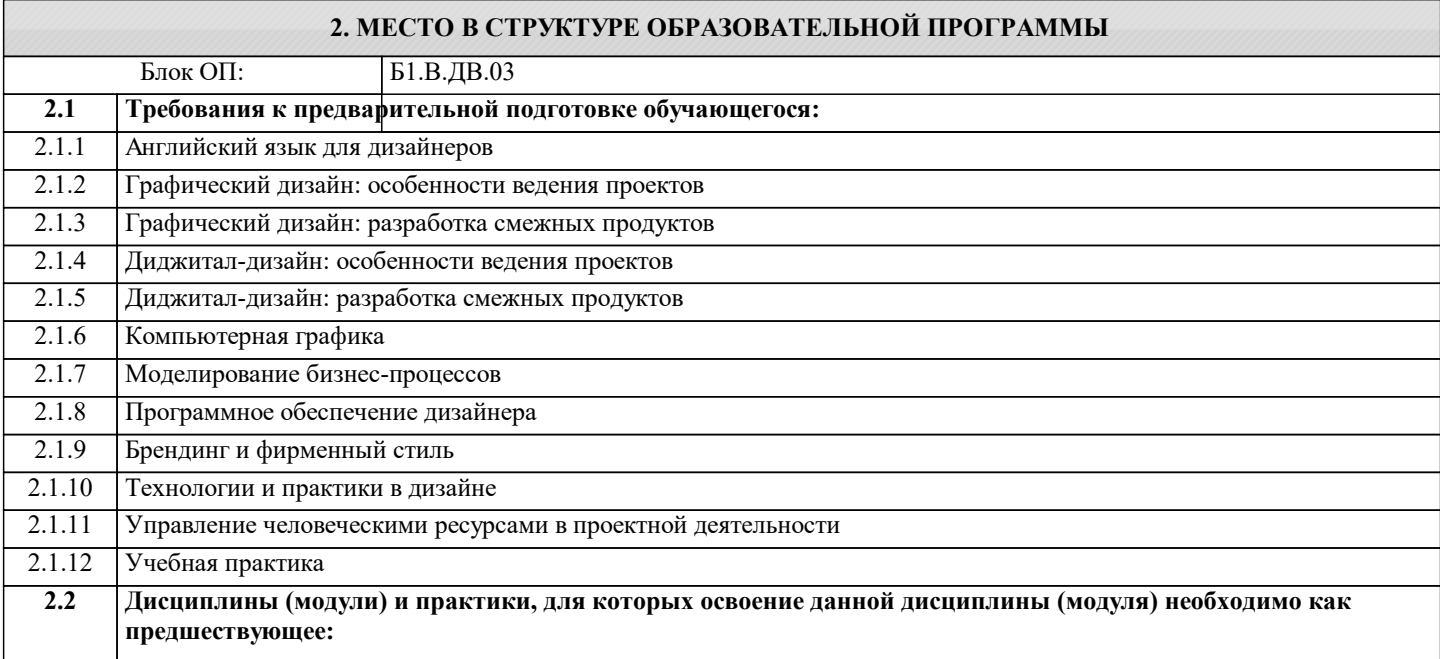

#### **3. РЕЗУЛЬТАТЫ ОБУЧЕНИЯ ПО ДИСЦИПЛИНЕ, СООТНЕСЕННЫЕ С ФОРМИРУЕМЫМИ КОМПЕТЕНЦИЯМИ**

**ОПК-8: Способен осуществлять эффективное управление разработкой программных средств и проектов, демонстрировать практические навыки для решения сложных задач, выполнения сложного проектирования, а также проведения комплексных исследований, знание экономических, организационных и управленческих вопросов, таких как: управление проектами, рисками и изменениями**

**Знать:**

ОПК-8-З2 экономические, организационные и управленческие вопросы, такие как: управление проектами, рисками и изменениями

ОПК-8-З1 методы эффективного управления разработкой программных средств и проектов, демонстрировать практические навыки для решения сложных задач, выполнения сложного проектирования, а также проведения комплексных исследований

**ПК-2: Способен руководить подразделениями, занимающимися вопросами графического дизайна и прикладной графики**

**Знать:**

ПК-2-З1 методы руководства подразделениями, занимающимися вопросами графического дизайна и прикладной графики

**ОПК-8: Способен осуществлять эффективное управление разработкой программных средств и проектов, демонстрировать практические навыки для решения сложных задач, выполнения сложного проектирования, а также проведения комплексных исследований, знание экономических, организационных и управленческих вопросов, таких как: управление проектами, рисками и изменениями**

**Знать:**

ОПК-8-З3 методы реализации профессиональных коммуникаций с заинтересованными участниками проектной деятельности и в рамках проектных групп

**УК-2: Способен интегрировать знания и принимать решения в сложных ситуациях, формулировать суждения на основе неполной или ограниченной информации, управлять проектом на всех этапах его жизненного цикла**

**Знать:**

УК-2-З1 решения в сложных ситуациях, формулировать суждения на основе неполной или ограниченной информации, управлять проектом на всех этапах его жизненного цикла

**ОПК-6: Способен исследовать современные проблемы и методы прикладной информатики и развития информационного общества**

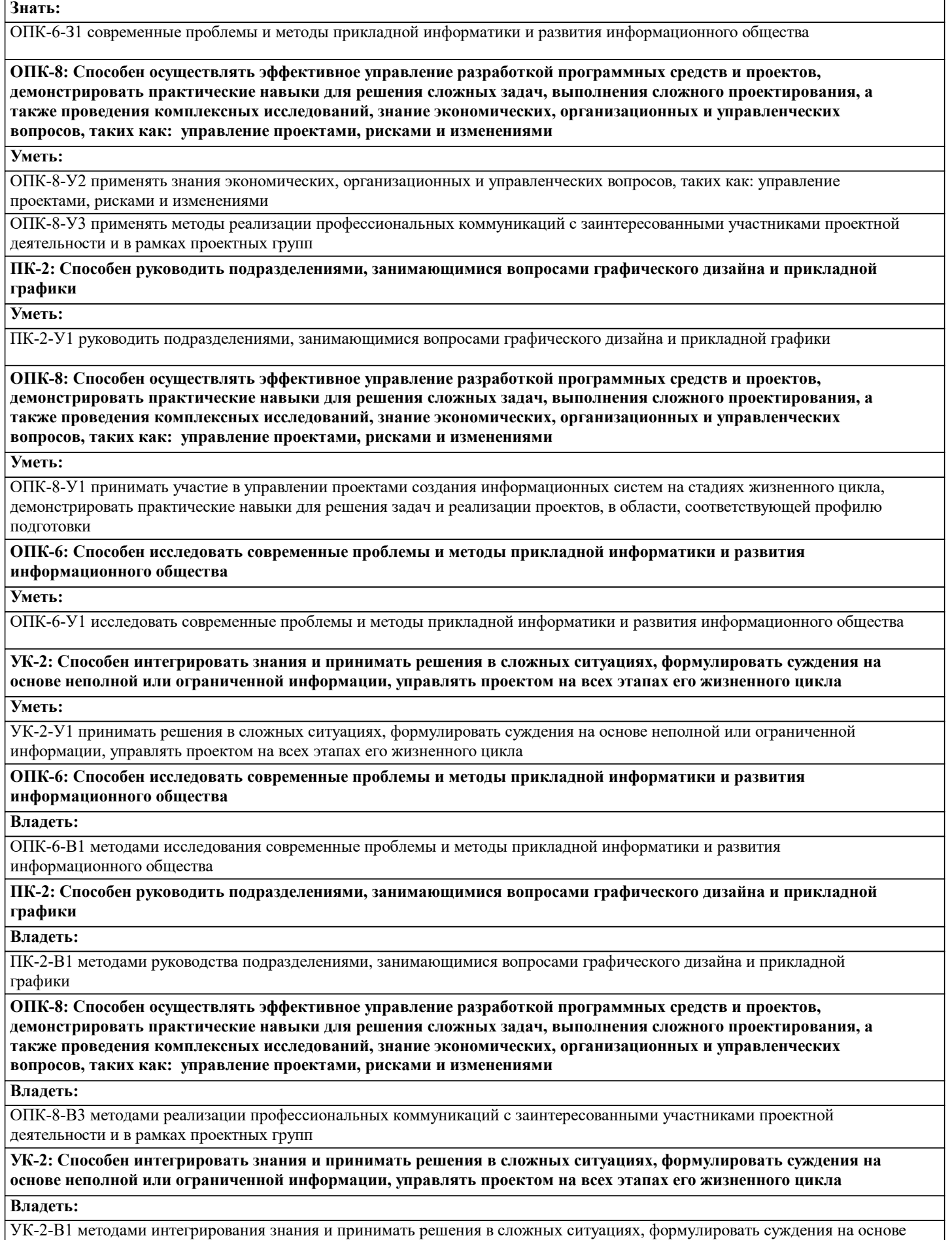

неполной или ограниченной информации, управлять проектом на всех этапах его жизненного цикла

**ОПК-8: Способен осуществлять эффективное управление разработкой программных средств и проектов, демонстрировать практические навыки для решения сложных задач, выполнения сложного проектирования, а также проведения комплексных исследований, знание экономических, организационных и управленческих вопросов, таких как: управление проектами, рисками и изменениями**

**Владеть:**

ОПК-8-В1 методами управлении проектами создания информационных систем на стадиях жизненного цикла, демонстрировать владение навыками для решения задач и реализации проектов, в области, соответствующей профилю подготовки

ОПК-8-В2 знаниями экономических, организационных и управленческих вопросов, таких как: управление проектами, рисками и изменениями

#### **4. СТРУКТУРА И СОДЕРЖАНИЕ**

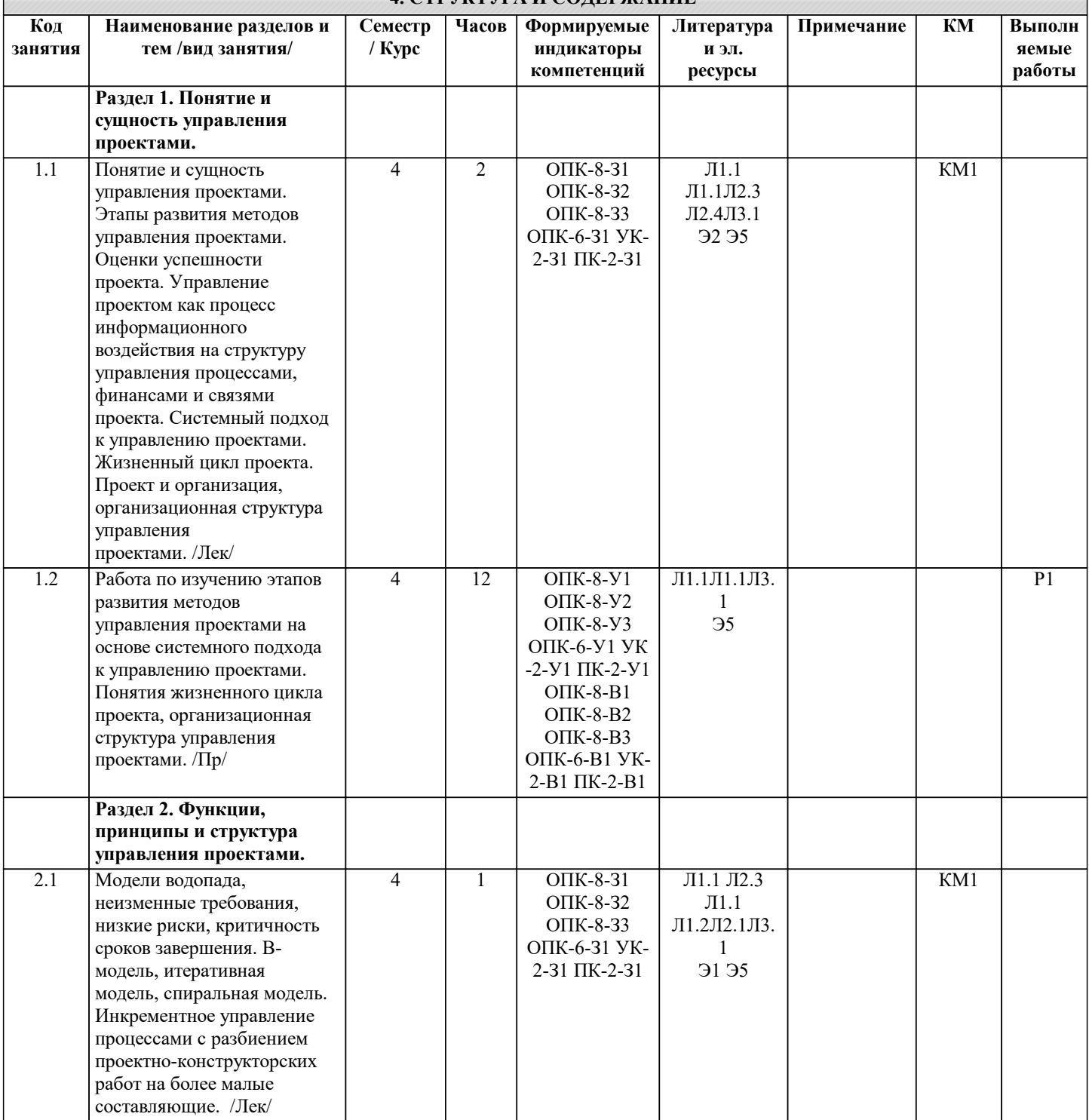

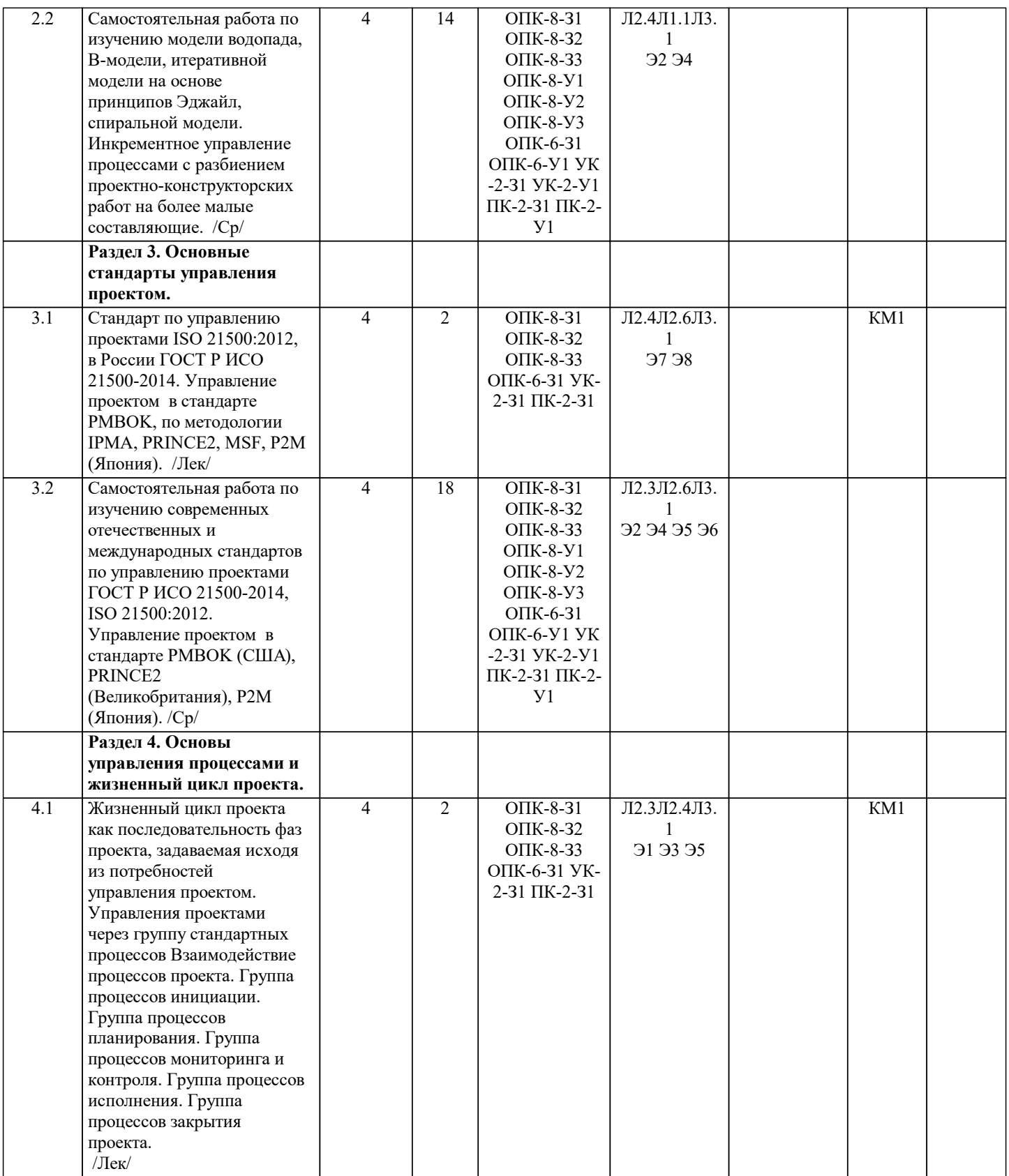

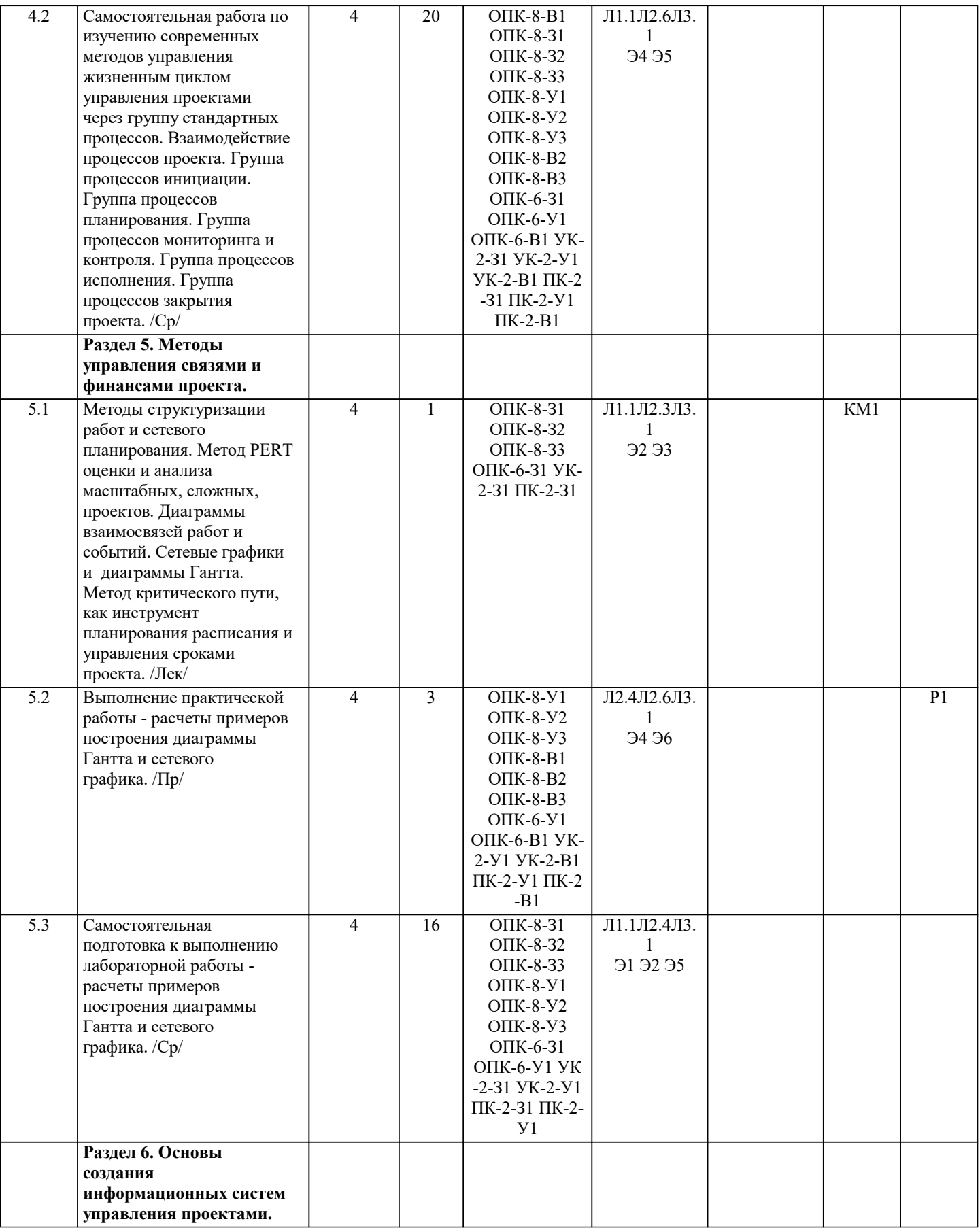

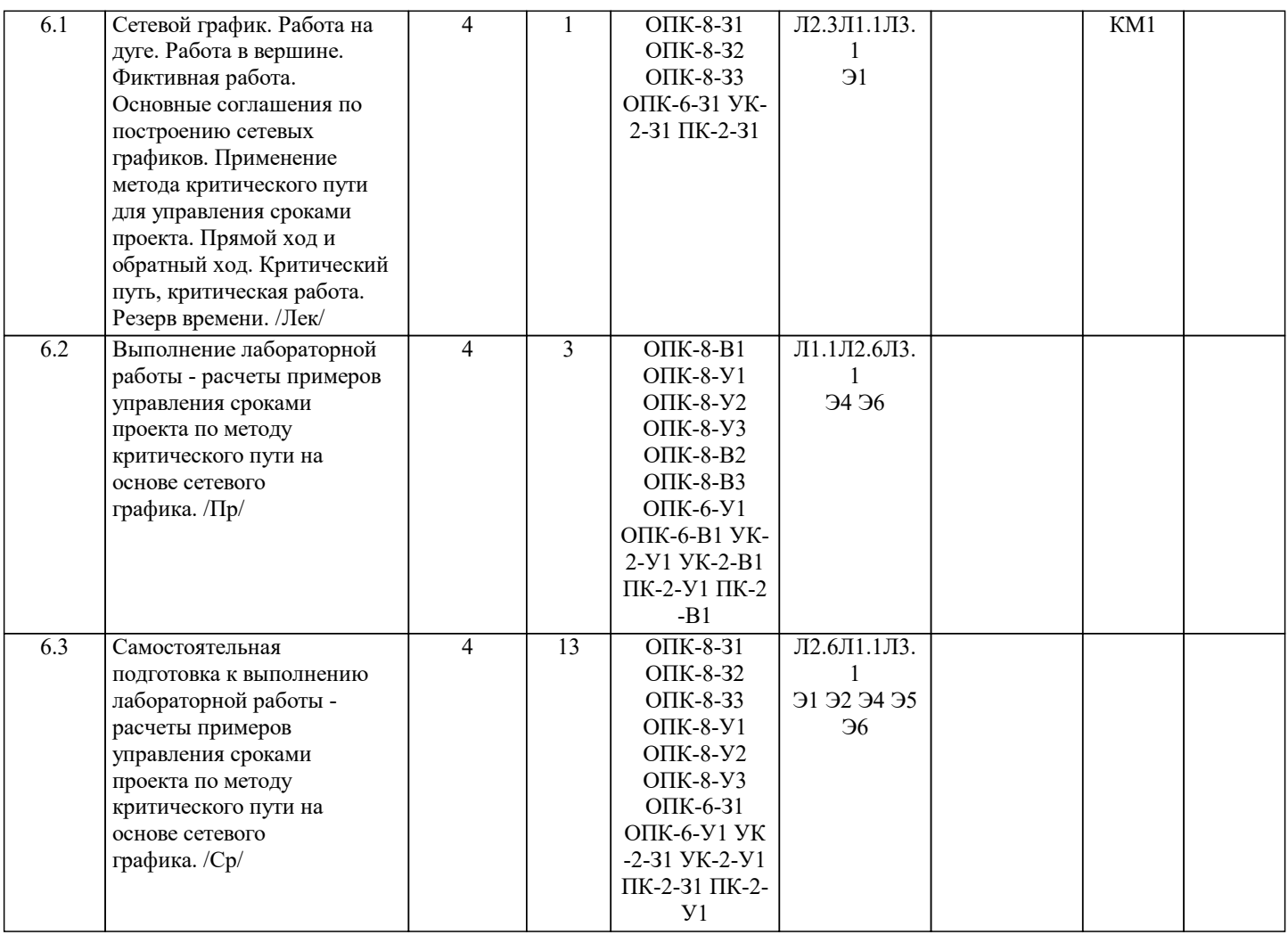

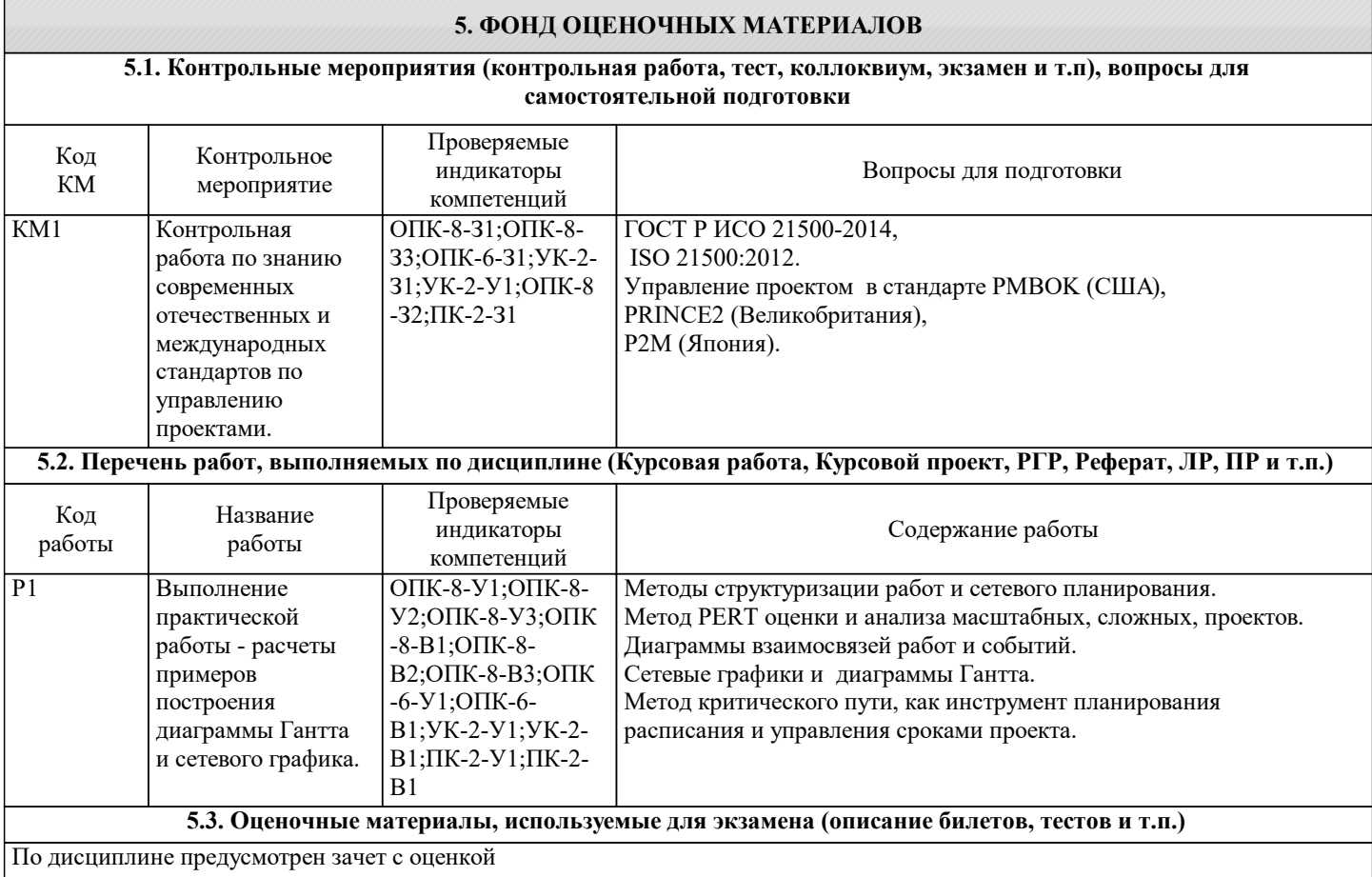

#### **5.4. Методика оценки освоения дисциплины (модуля, практики. НИР)**

Методические материалы для зачета с оценкой

Для оценивания уровня освоения материала по дисциплине используется следующая шкала оценок: Оценка «отлично» - обучающийся показывает исчерпывающие знания в объеме пройденной программы, уверенно применяет полученные знания, умеет формулировать выводы из изложенного теоретического материала, знает рекомендованную литературу.

Оценка «хорошо» - обучающийся показывает достаточно полные знания в объеме пройденной программы, допускает незначительные ошибки при освещении заданных вопросов, правильно применяет знания, четко излагает материал. Оценка «удовлетворительно» - обучающийся показывает знания в объеме пройденной программы, ошибки в ответах исправляет после дополнительных вопросов, правильно действует по применению знаний на практике; Оценка «неудовлетворительно» - обучающийся допускает грубые ошибки в ответе, не умеет применять знания на практике,

допускает ошибки в вопросах, относящихся к компетенции школьной программы.

Оценка «неявка» – обучающийся на зачет не явился.

Критерии уровней освоения компетенций.

Уровень Знать Уметь Владеть

Пороговый базовые термины, основные понятия, основы реализации различать, решать типовые задачи основными навыками решения типовых задач

Продвинутый основные тенденции развития, наиболее важные методы, лучшие практики и т.п. писклассифицировать, решать новые задачи известными методами навыками создания математических моделей практических задач, разработки типовых моделей принятия решений

Высокий особенности предмета, как получать новые знания и результаты находить и применять модели принятия решений для новых задач, получать новые умения навыками разработки и применения новых математических моде принятия решений

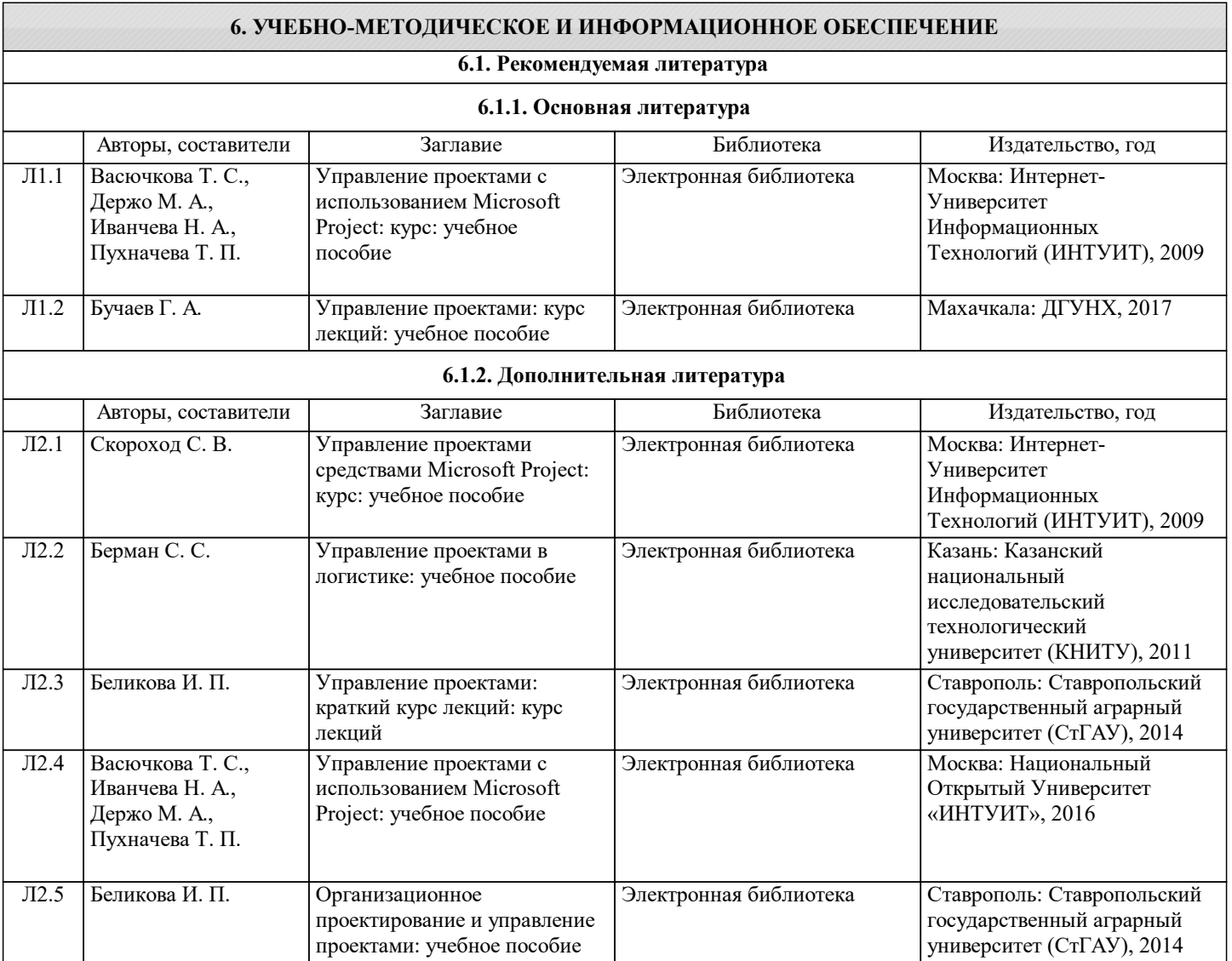

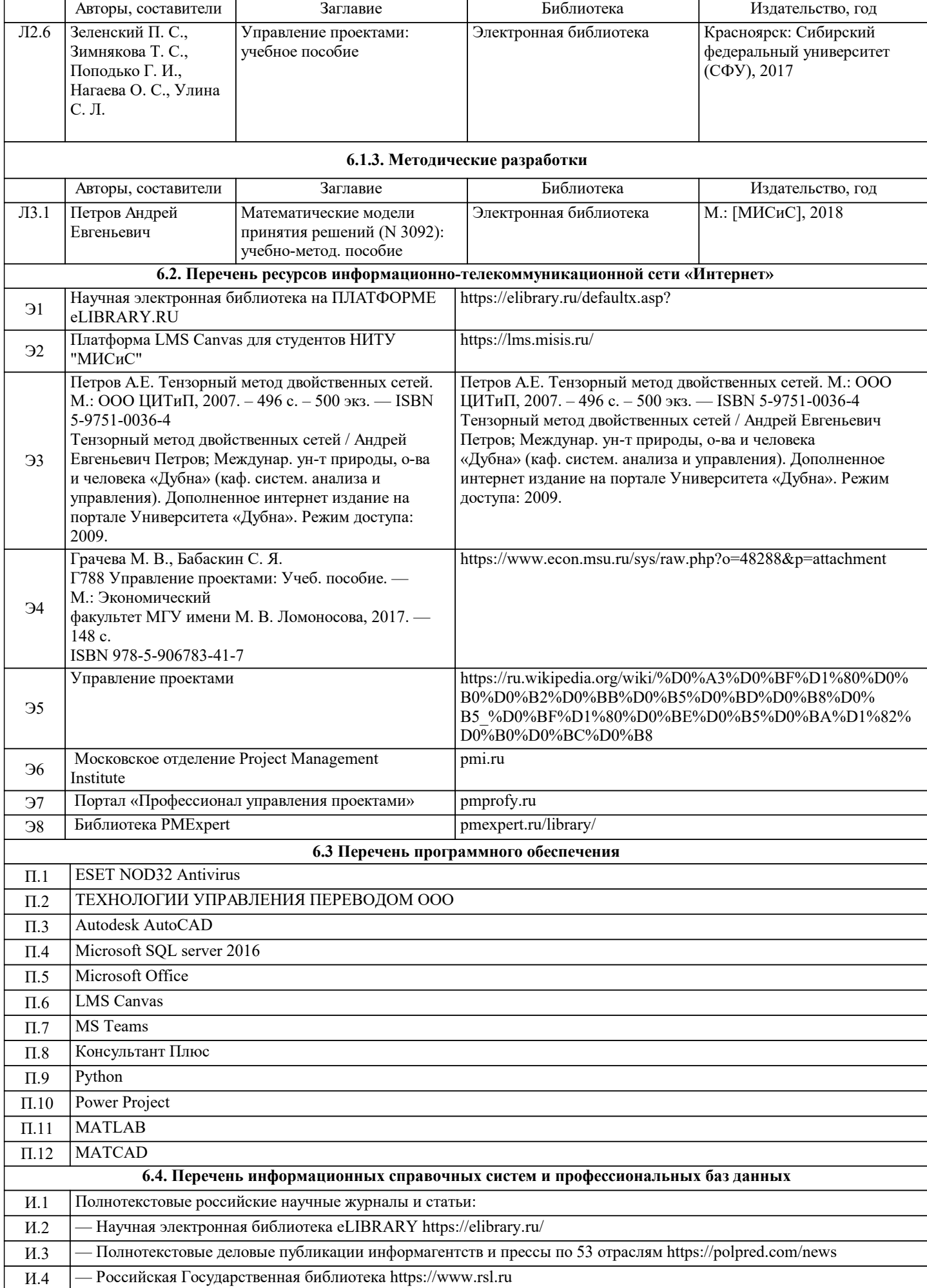

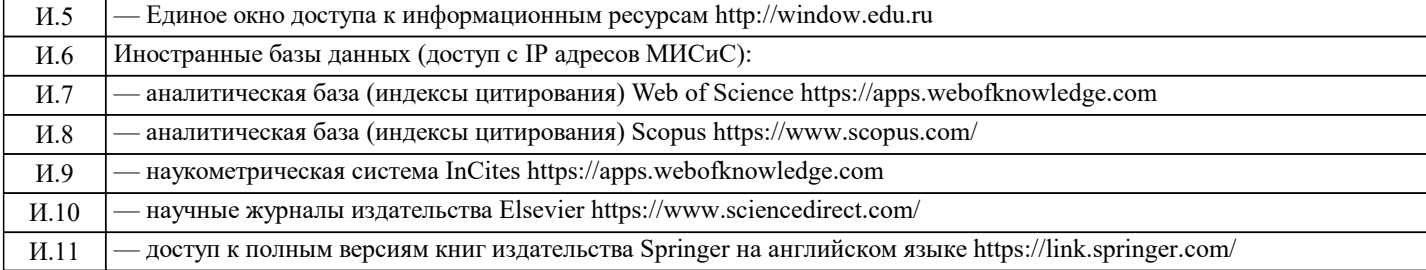

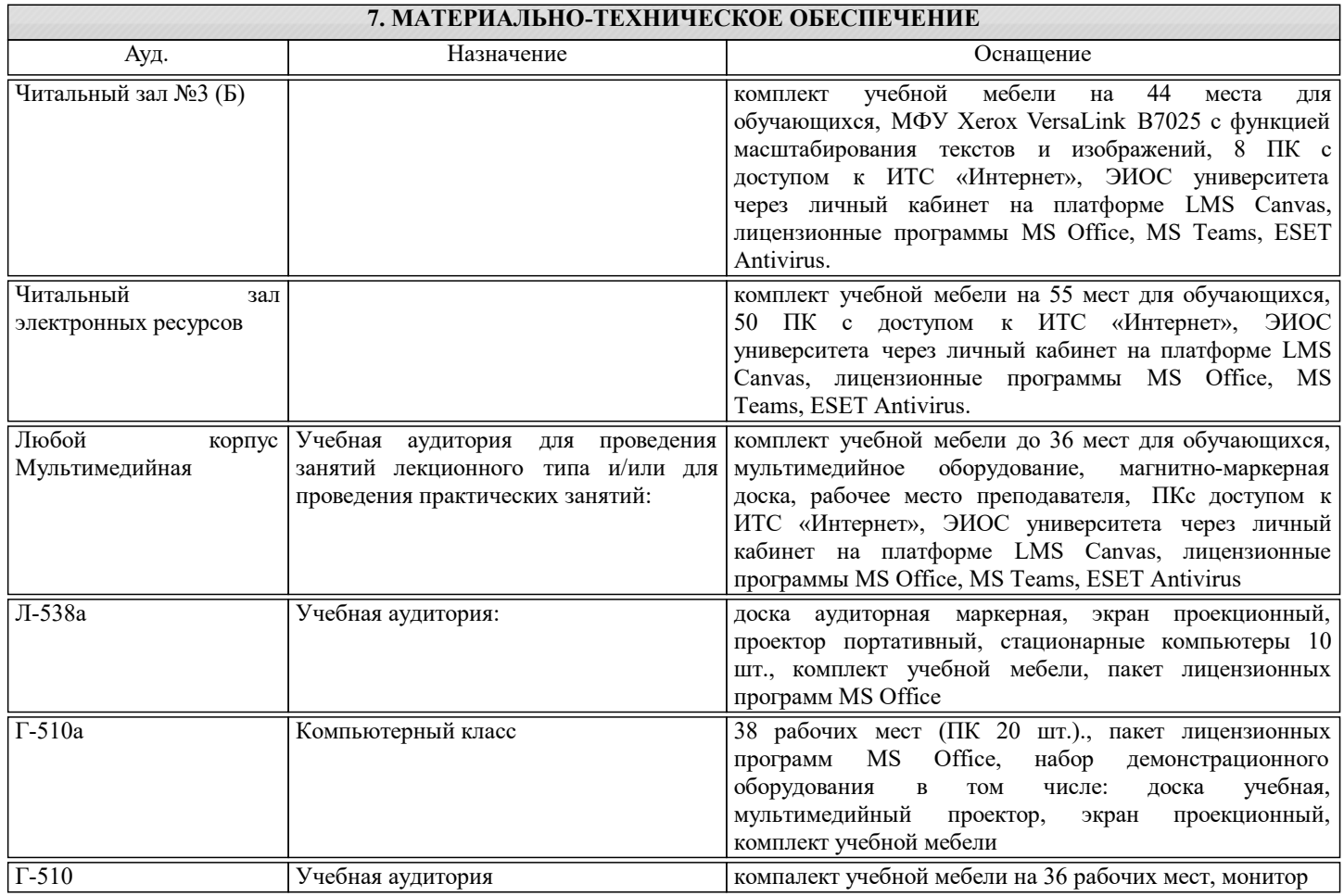

## **8. МЕТОДИЧЕСКИЕ УКАЗАНИЯ ДЛЯ ОБУЧАЮЩИХСЯ**

Обучающимся должны быть предоставлены возможности:

•

• использовать необходимые программно-аппаратные вычислительные средства;<br>• изучать специальную дитературу и другую научно-техническую информацию

• изучать специальную литературу и другую научно-техническую информацию, достижения отечественной и зарубежной науки и техники в соответствующей области знаний;

• участвовать в проведении научных исследований по управлению проектами;

• осуществлять сбор, обработку, анализ и систематизацию научно-технической информации по теме;

Для обеспечения учебного процесса материально-техническими ресурсами используются:

1. Компьютерный класс, оборудованный для проведения практических работ средствами оргтехники,

персональными компьютерами, объединенными в сеть с выходом в Интернет;

2. Установленное лицензионное программное обеспечение.